## Web 2.0 in Bibliotheken Bibliotheken im Web 2.0

 Edlef & Christian Stabenau Hauschke

#inetbib2010 16. April 2010 an der ETH Zürich

# 2.0-Kompetenz im Bibliothekswesen

# Anspruch und Wirklichkeit

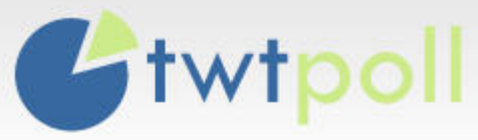

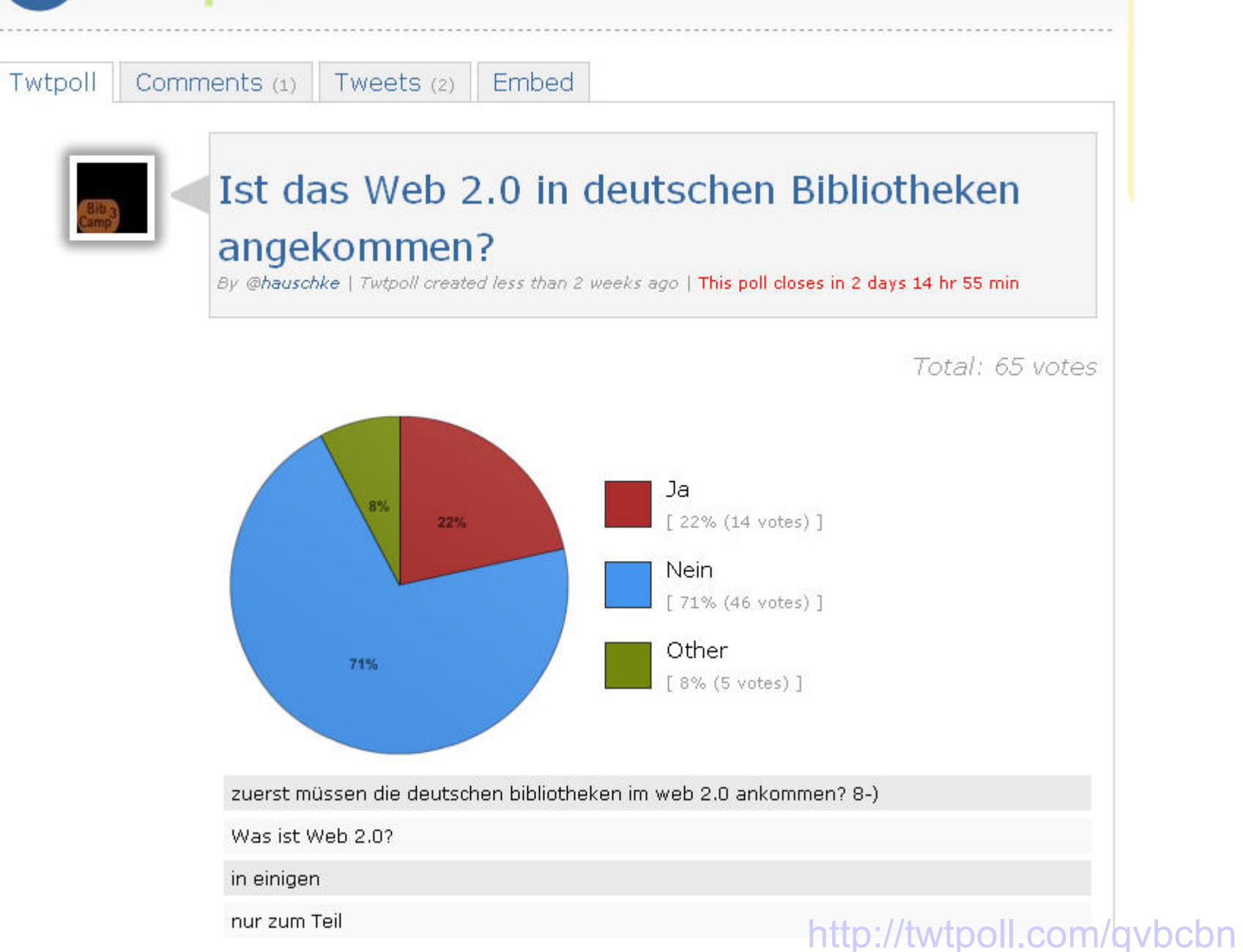

# Web 2.0 technisch

# Kataloge, Datenformate...

# Web 2.0 sozial:

Communities, Dialoge mit Nutzern, Offenheit, Einfachheit

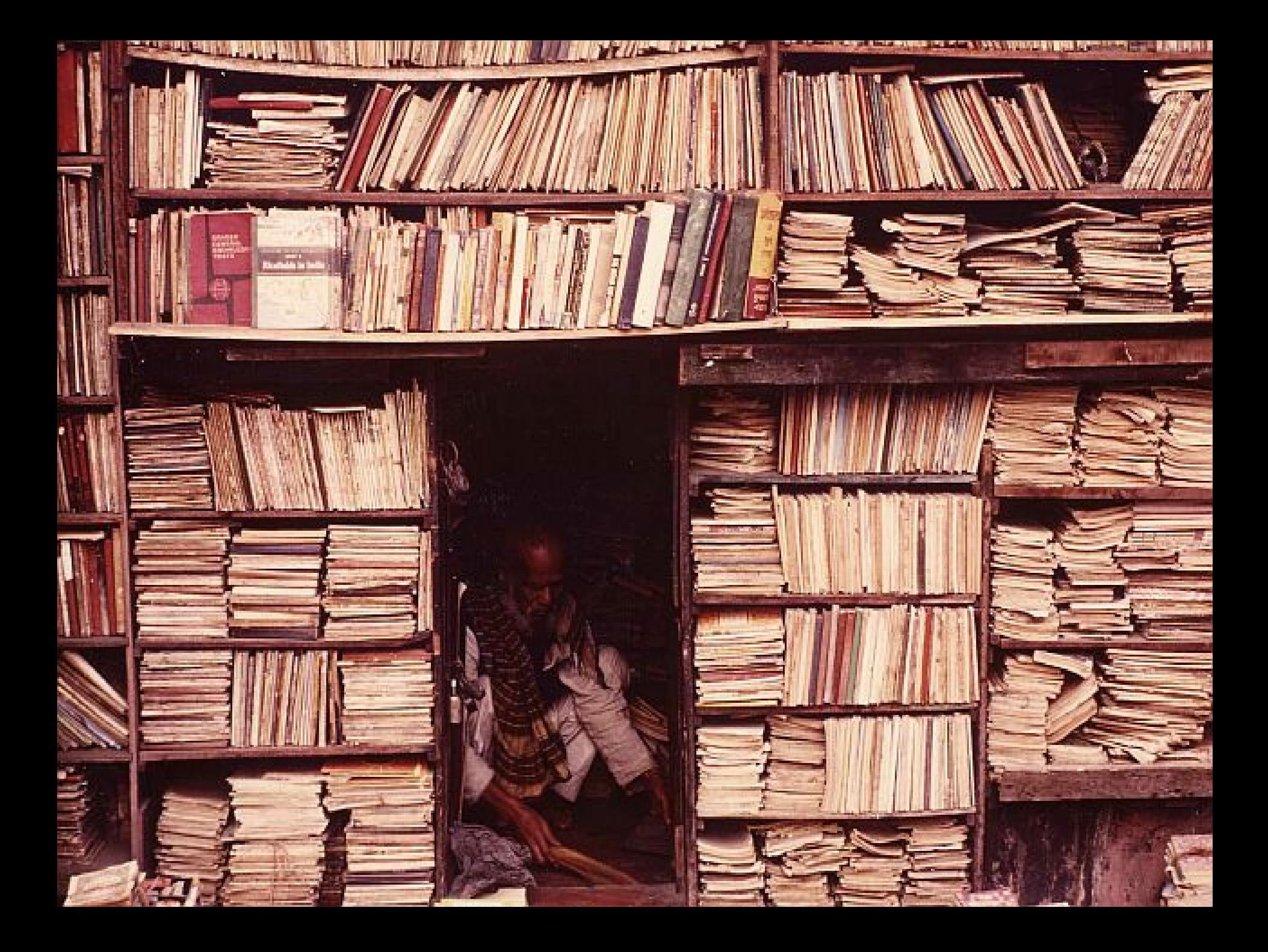

### Kommunikation

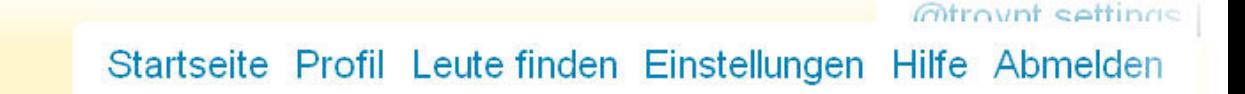

### Ich probiere gerade in #facebook herum. Da tun sich ja Welten auf...

10:05 PM Apr 8th, 2009 via TweetDeck

Ewilter

Antworten Retweeten

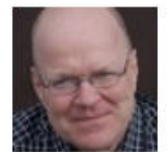

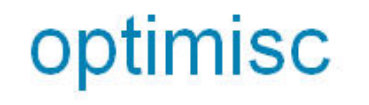

Kontakt © 2010 Twitter Uber uns AGB Datenschutz **Blog Status** Goodies API Wirtschaft Hilfe Jobs

# **Partizipation**

 Die durchschnittliche Bibliotheksentscheidung über den Einsatz einer neuen Technologie dauert länger als der durchschnittliche Lebenszyklus neuer Technologien.

> **Karen G. Schneider, The User Is Not Broken: A meme masquerading as a manifesto (3. Juni 2006)**

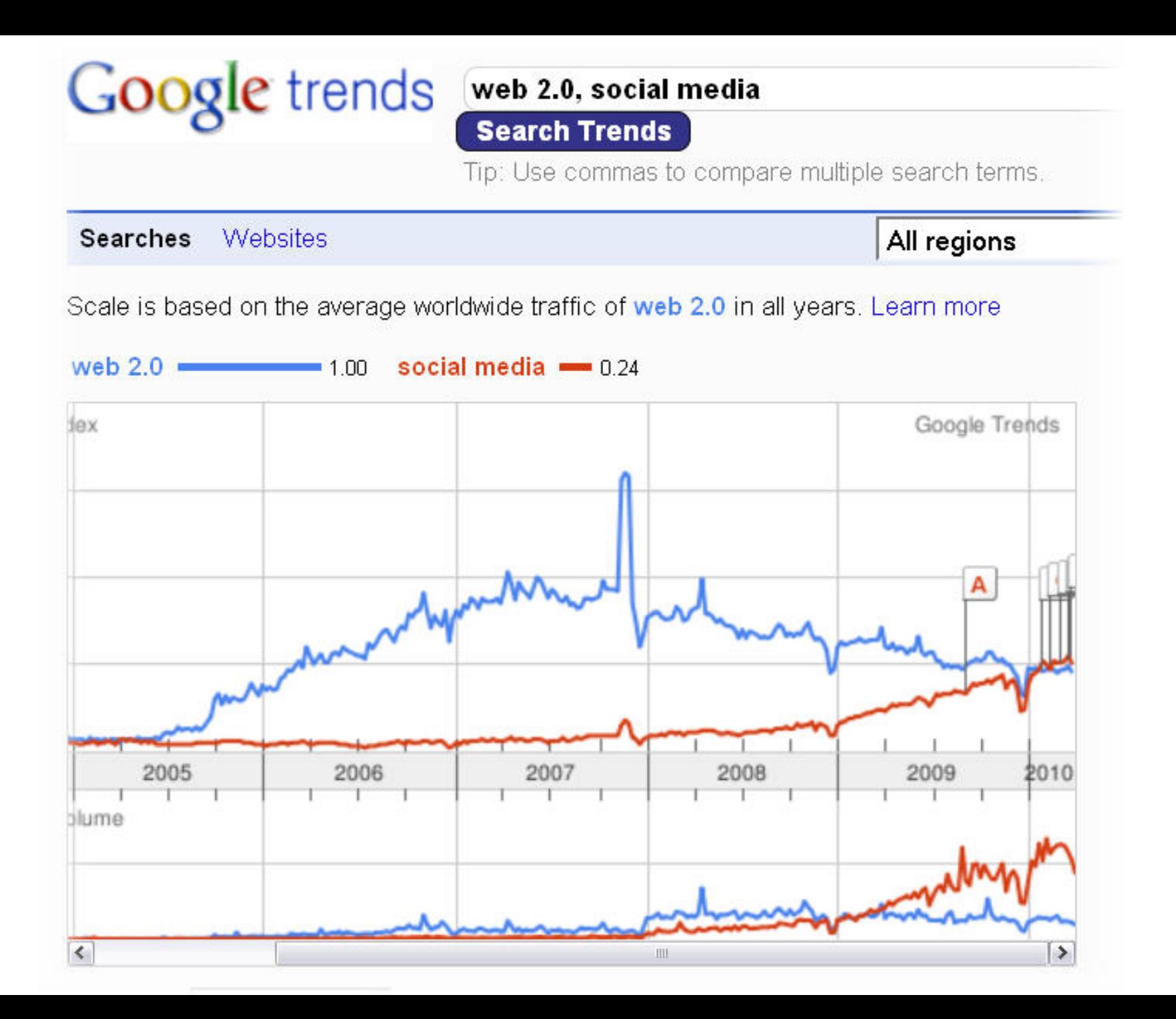

### **Re: Tim Berners-Lee on the Semantic Web--Missing His Main Point**

From: Tim Spalding  $\leq$ tim at nyob $>$ Date: Fri, 23 Oct 2009 09:55:02 -0400 To: NGC4LIB at LISTSERV.ND.EDU

Before libraries join the "Semantic Web" (which exists, if I'm not mistaken, in Unicorn-Land), can they join the "Web Web"? For example, it would be nice if I could link to a book in a library catalog, and if library catalogs were in Google.

Tim

URL: http://serials.infomotions.com/ngc4lib/

# **Visits: WorldCat vs. Librarything**

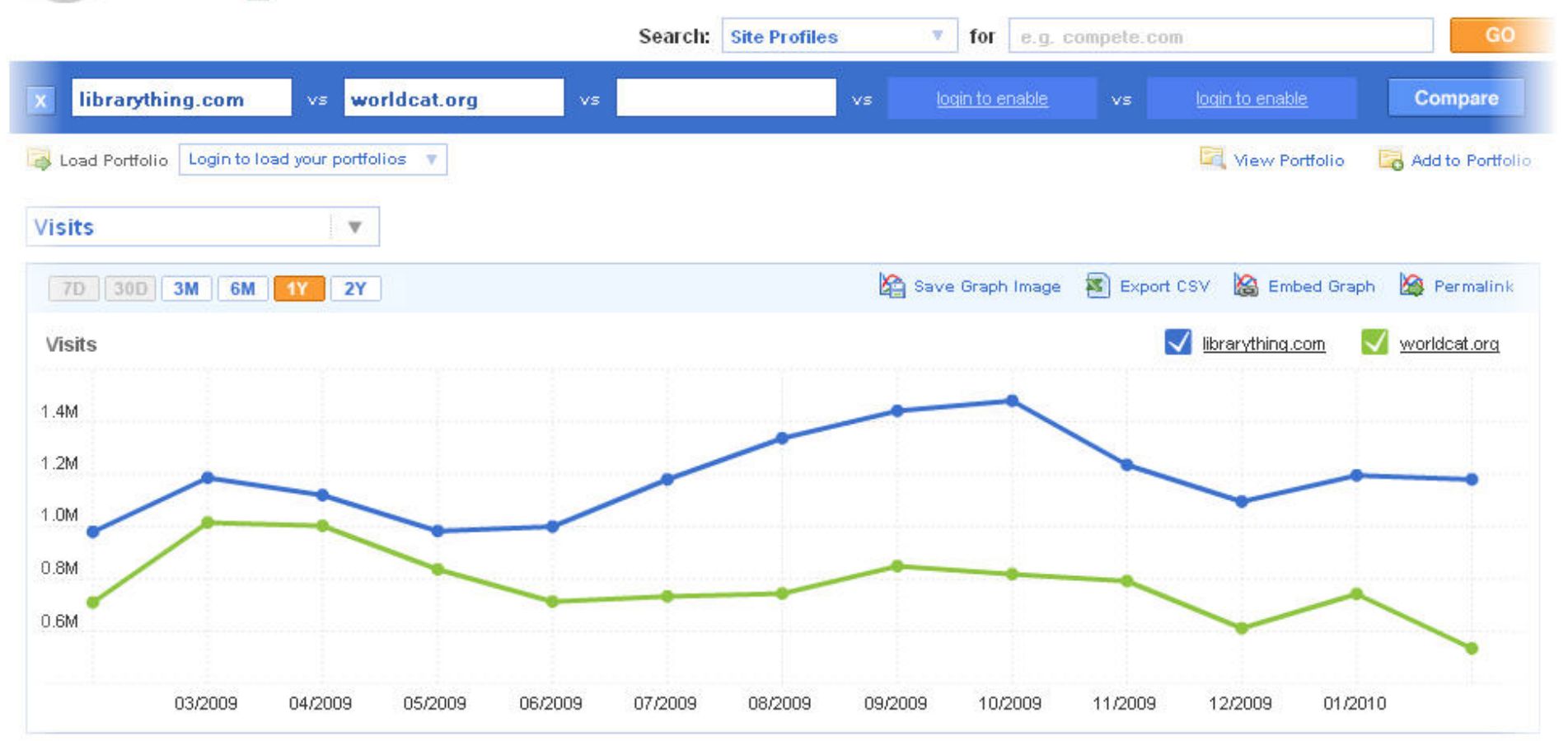

#### Monthly Normalized Metrics / February 2010 2

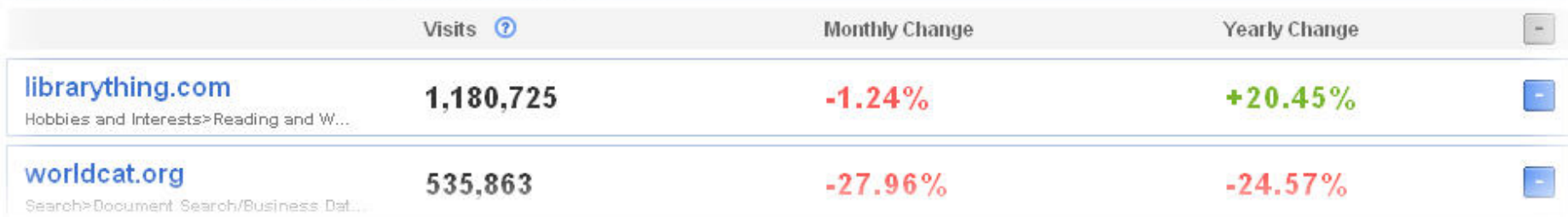

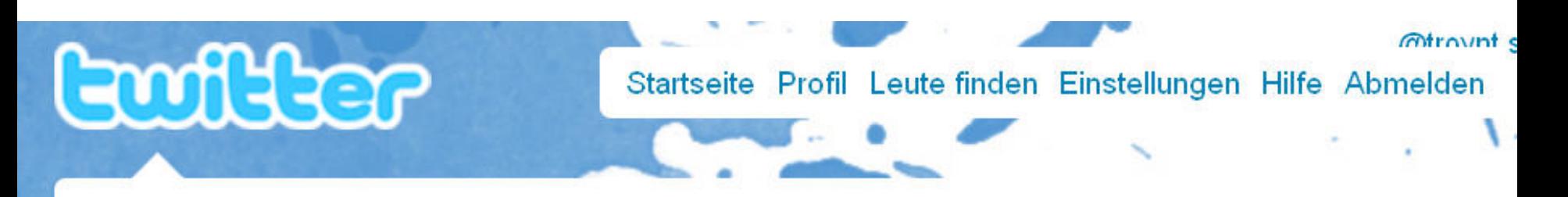

### Die Onlinesuche der Bib geht mir tierisch auf die Nerven mit ihren unsinnig auslaufenden Sessions...

11:41 AM Mar 25th via TweetDeck Retweet von 1 Person

Antworten Retweeten

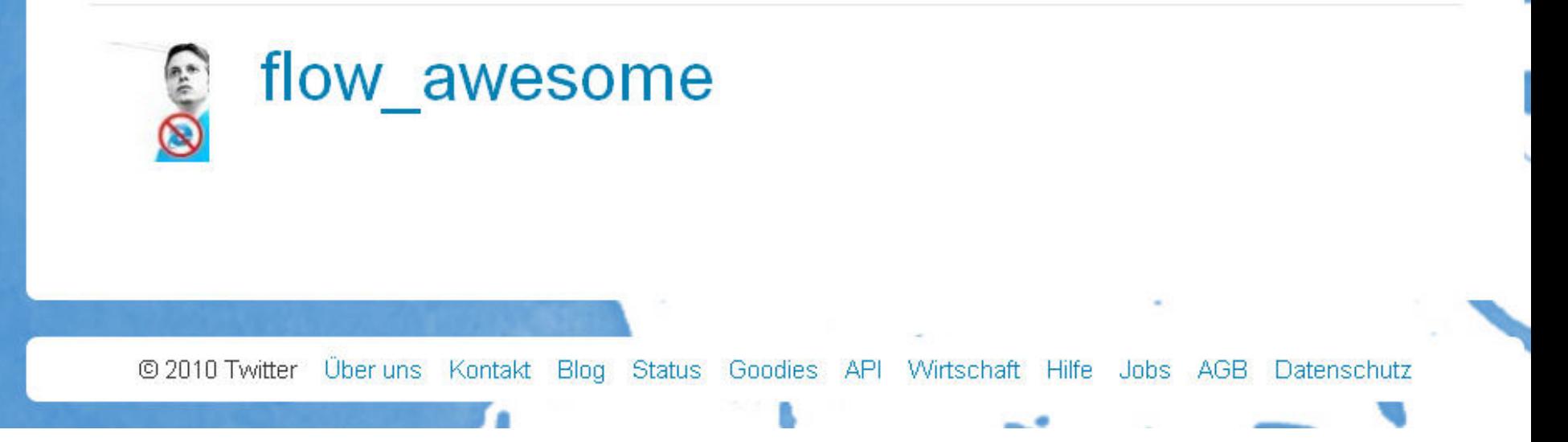

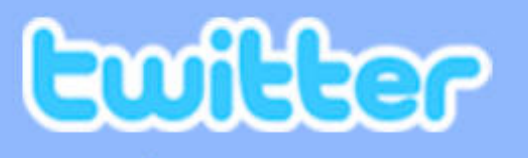

vuFind-@tillk weist eindringlich auf die Notwendigkeit einfacher, dauerhafter URLs für alle Seiten im Katalog hin. Amen, Brother! #bibtag10

4:42 PM Mar 16th via twidroid Retweet von 1 Person

Antworten Retweeten

*<u>Introvnt</u>* set

☆

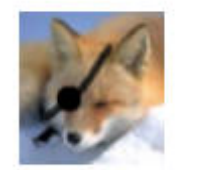

nichtich Jakob

C 2010 Twitter Über uns Goodies API Hilfe Jobs AGB Kontakt Blog **Status Wirtschaft** Datenschutz

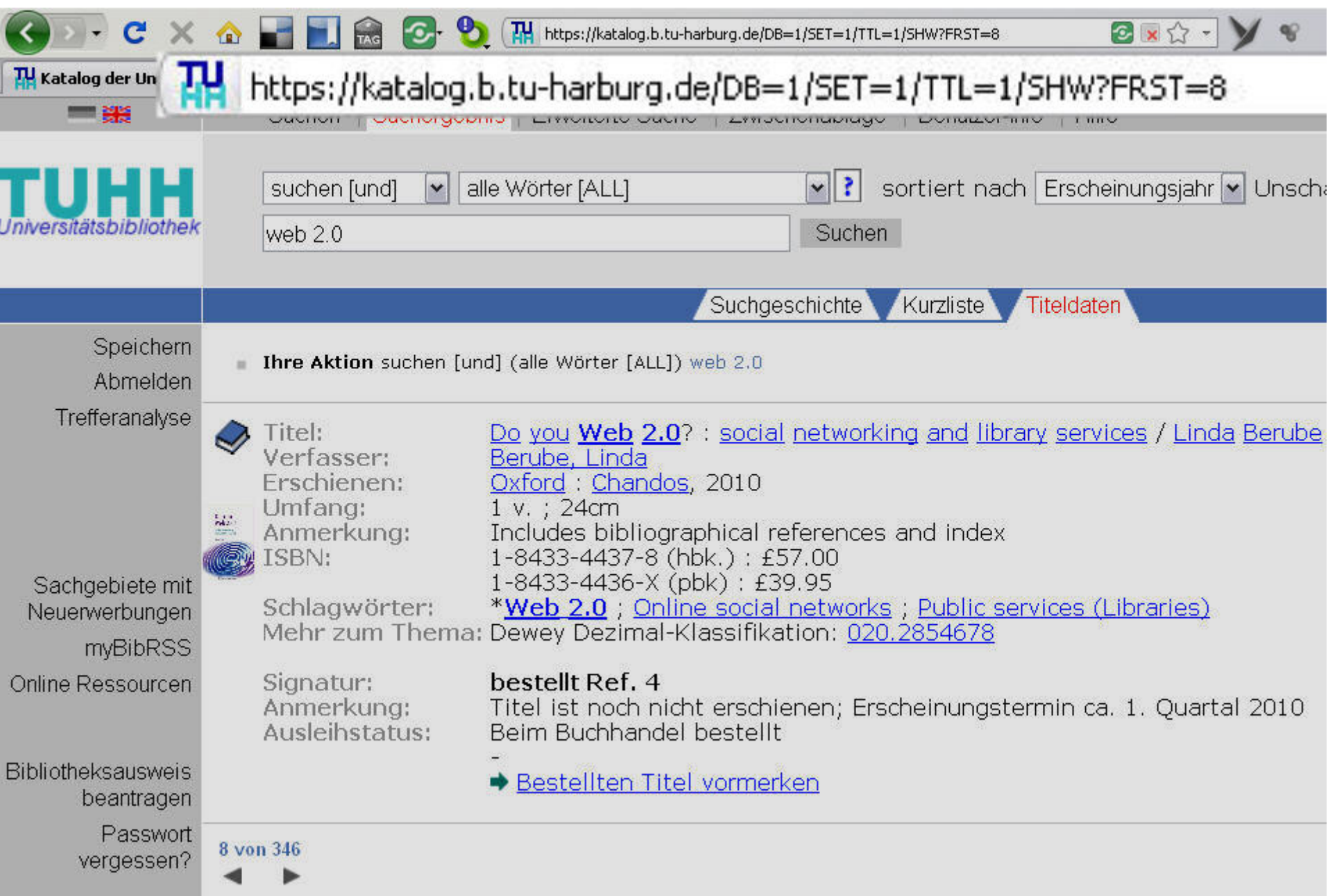

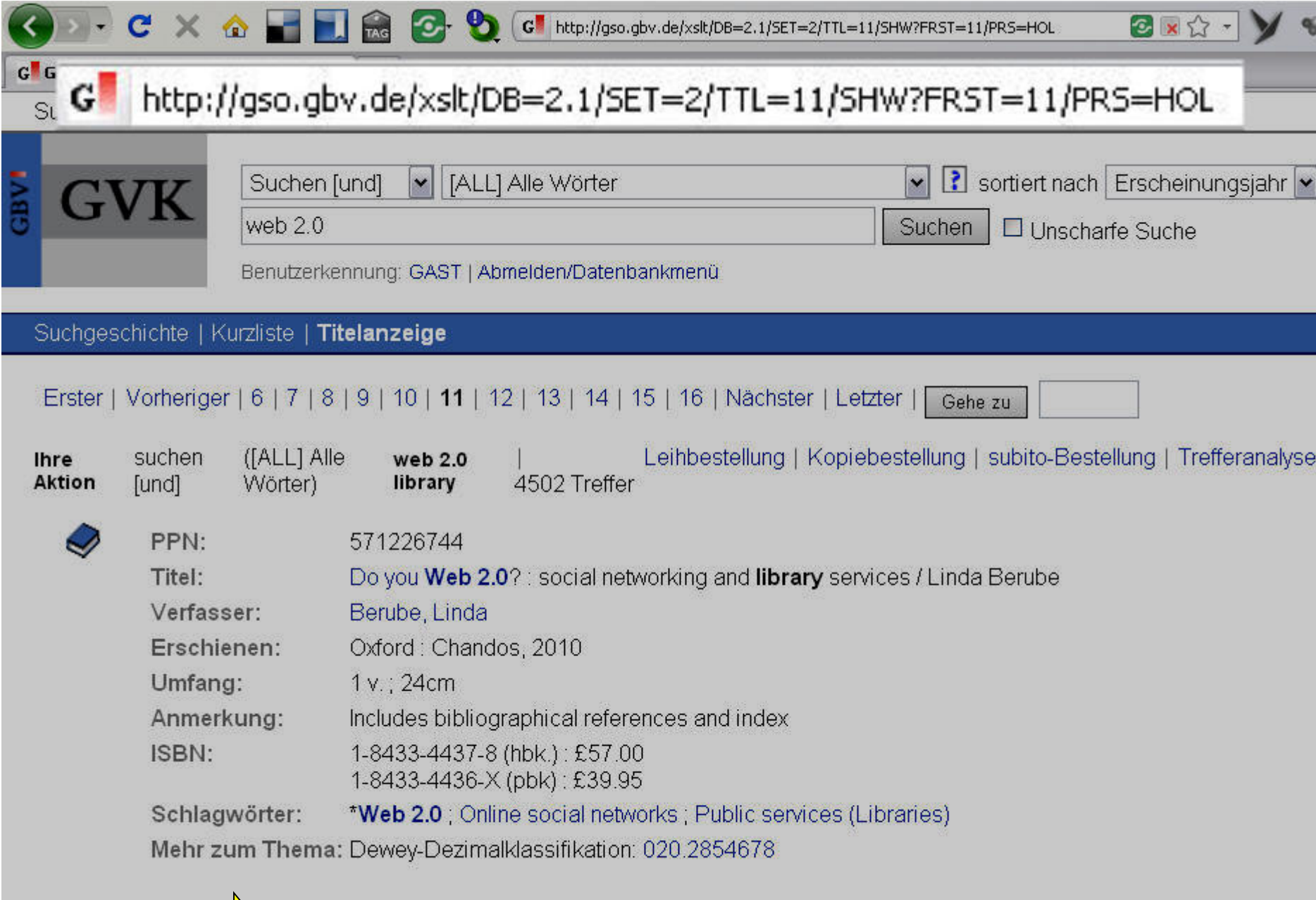

#### er UniversitätsGesar http://katalog.tub.tu-harburg.de/Record/571226744 **Betaversion** Alle Felder |v| Suchen | Erweitert Deutsch Do you Web 2.0? : **Holdings** lome Search Ähnliche Einträge E Zitieren Als Email versenden Exportieren 2 Zu den Favoriten hinzufügen **Enterprise Web** Do you Web 2.0?: social networking and library services / fundamentals / By: Sankar, Krishna. Veröffentlicht: (2009) 1. Verfasser: Berube, Linda. **NO IMAGE** Medienkompete **AVAILABLE** Format: **Buch** Web 2.07 English Sprache:  $\blacksquare$  The stories of Veröffentlicht: Oxford: Chandos, 2010. Facebook, YouTub MySpace: the peo Schlagworte: hype and the deals bestellt D Hinzufügen Tags: the giants of Web 2  $(1)$ , web20 $(1)$ By: Lacy, Sarah. Veröf  $(2008)$ Praxisbuch Wic professionelle Web Exemplare Beschreibung **Kommentare** Internformat Anwendungen entw By: Mosmann, Michae

Signatur: bestellt+Ref.+4

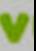

Veröffentlicht: (2009)

Emergenz digital Offentlichkeiten : die

Medien im Web 2.0. By: Muhker, Stefan, Ve

 $(2009)$ 

Internet-Adresse Katalog Stadtbücherei OF abrufbar an allen Öffnungstagen von 8-23 Uhr http://stadtbuecherei.offenbach.de

Tel.: 069/80 65-23 23 FAX: 069/80 65-32 72

NEU !!!

### e-mail: stadtbuecherei@offenbach.de

 $N \varepsilon_{U,II}$ 

Verlängerungen per e-mail sind möglich; bitte im Betreff "Verlängerung" angeben

# Fuck Google<br>Ask Me!

# Wunschdenken.

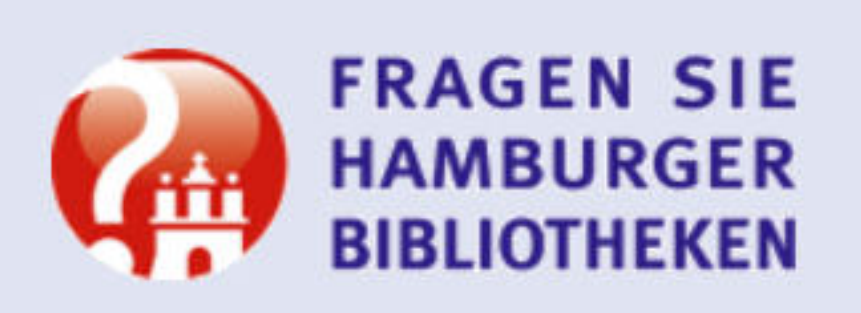

hosted by

**Ihre Frage:** (bitte so ausführlich wie möglich)

#### Die Deutsche Internetbibliothek beantwortet Ihre Fragen!

- o Wir beantworten Ihnen (fast) alle Fragen ganz gleich, aus welchem Wissensgebiet.
- o Juristische und medizinische Auskünfte können wir leider nicht geben.
- o Stellen Sie Ihre Fragen rund um die Uhr, wir antworten innerhalb von 2 Werktagen.

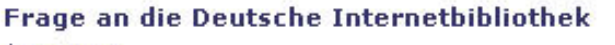

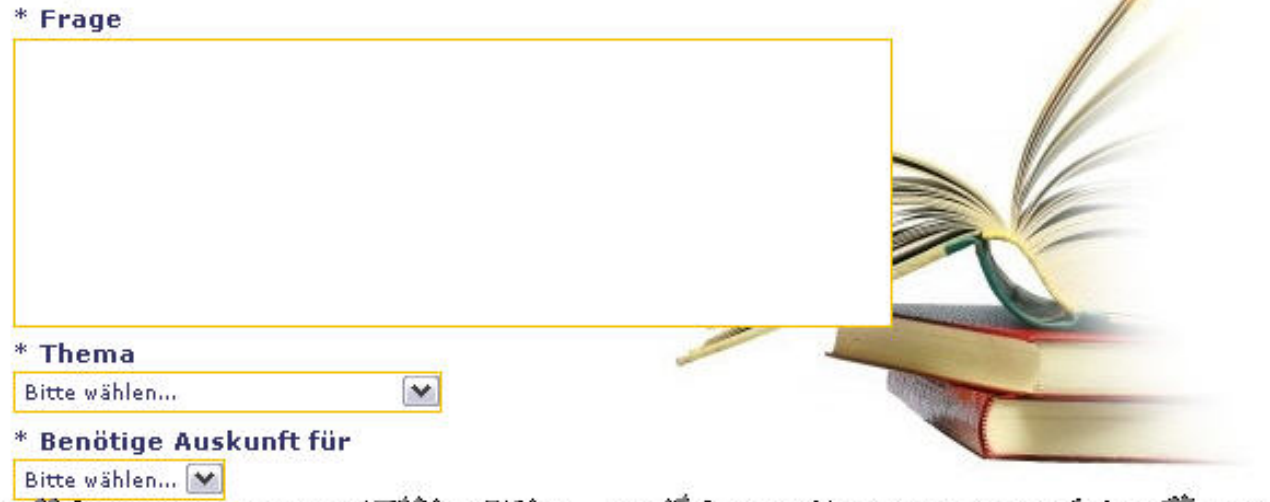

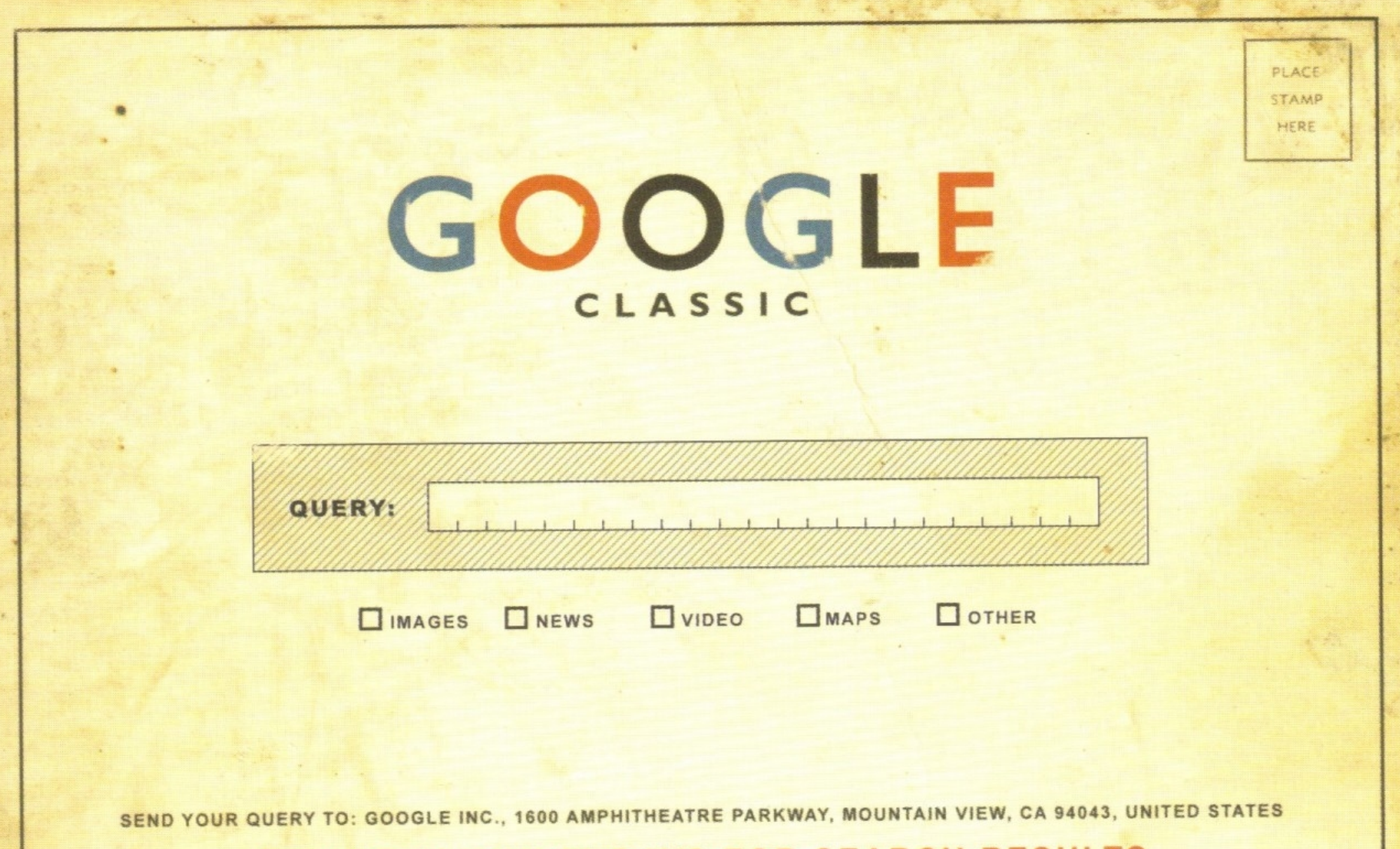

PLEASE ALLOW 30 DAYS FOR SEARCH RESULTS

 $\cdots$ 

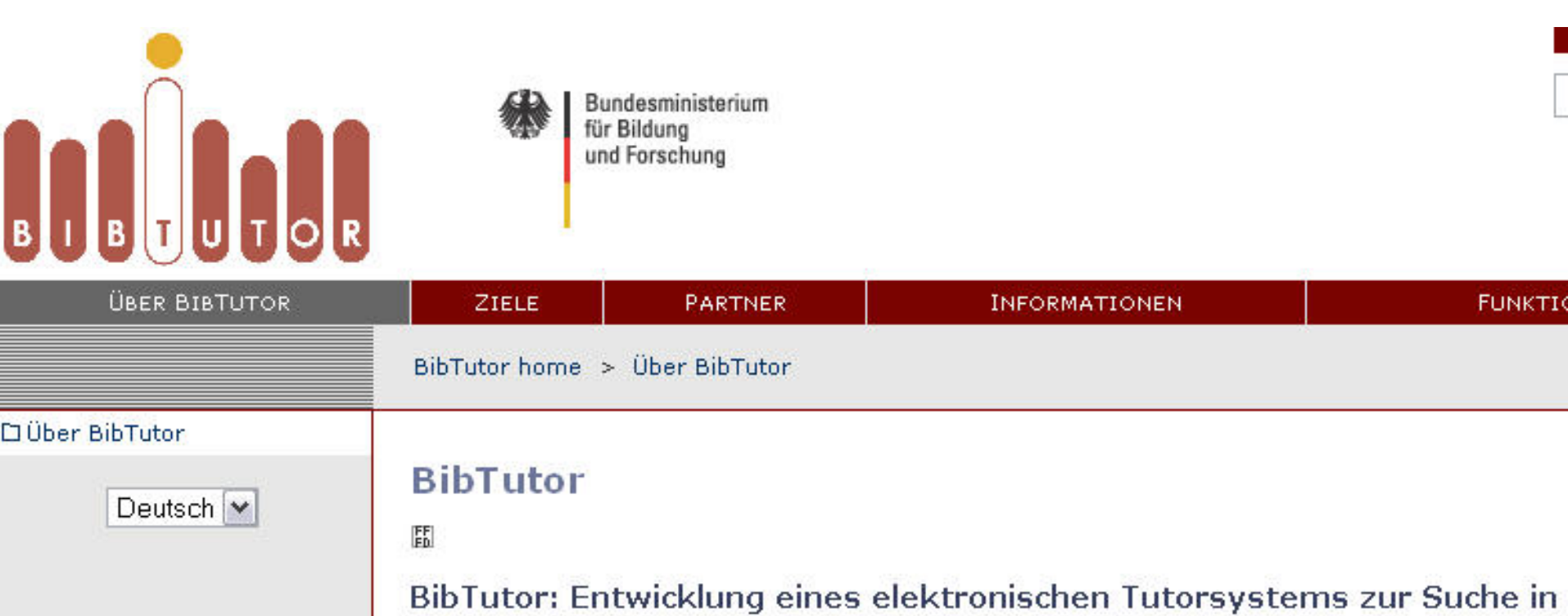

Informationsbeständen.

Dagwesen

Babiab swirtschaft

"Während der eigentlichen **Recherche in dem Datenpool** soll das BibTutor-System dann ähnlich einem Fachreferenten beratend zur Seite stehen..."

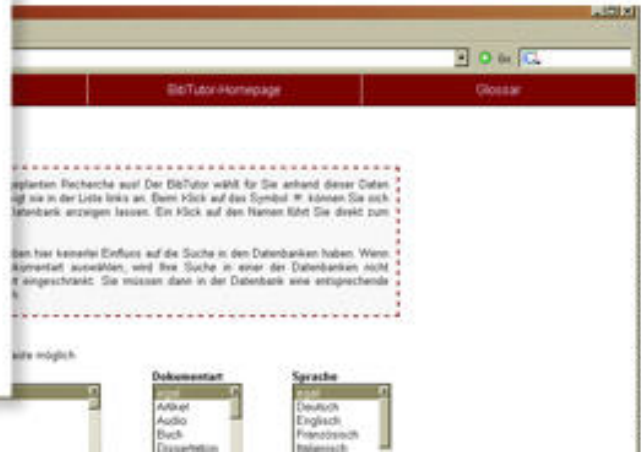

Die Fähigkeit sinnvoll aktiv mit Information umzugehen hat heute ähnlichen Stellenwert Lesen, Schreiben und Rechnen. Die Vermitt dieser Kompetenz im Zusammenhang mit o Navigation in Bibliotheksbeständen Ziel des am 01.11.20

# **Kommunikation!?**

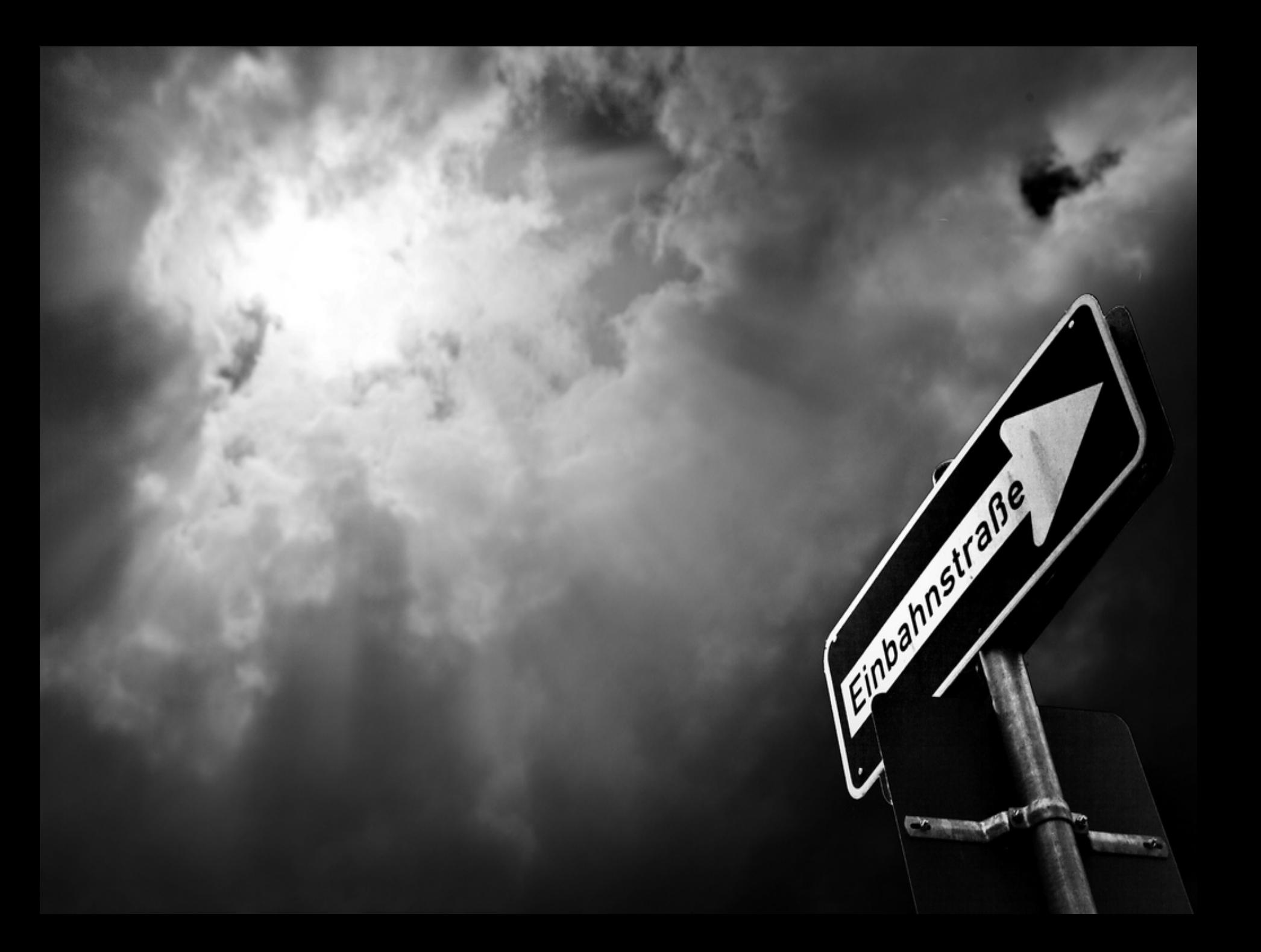

#### 3 67 9 Following Follower Gelistet

# **Social Web**

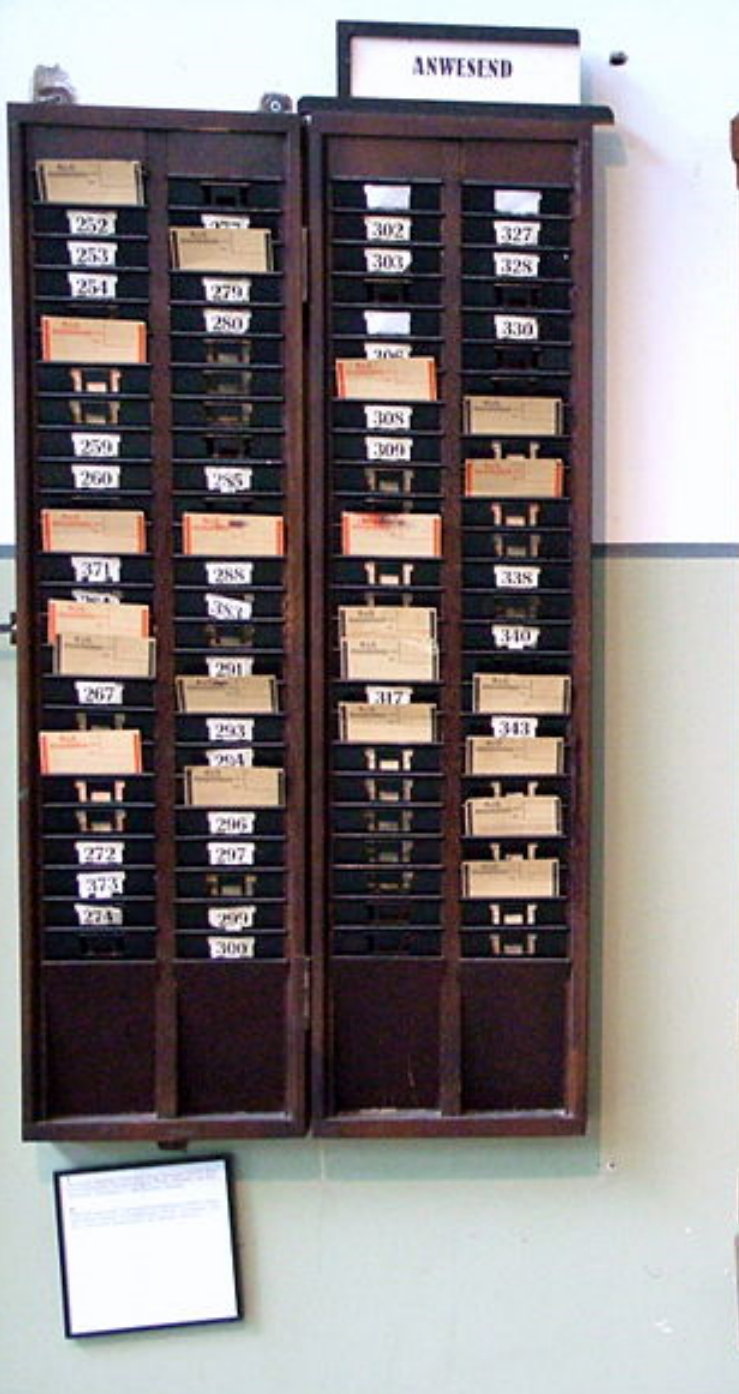

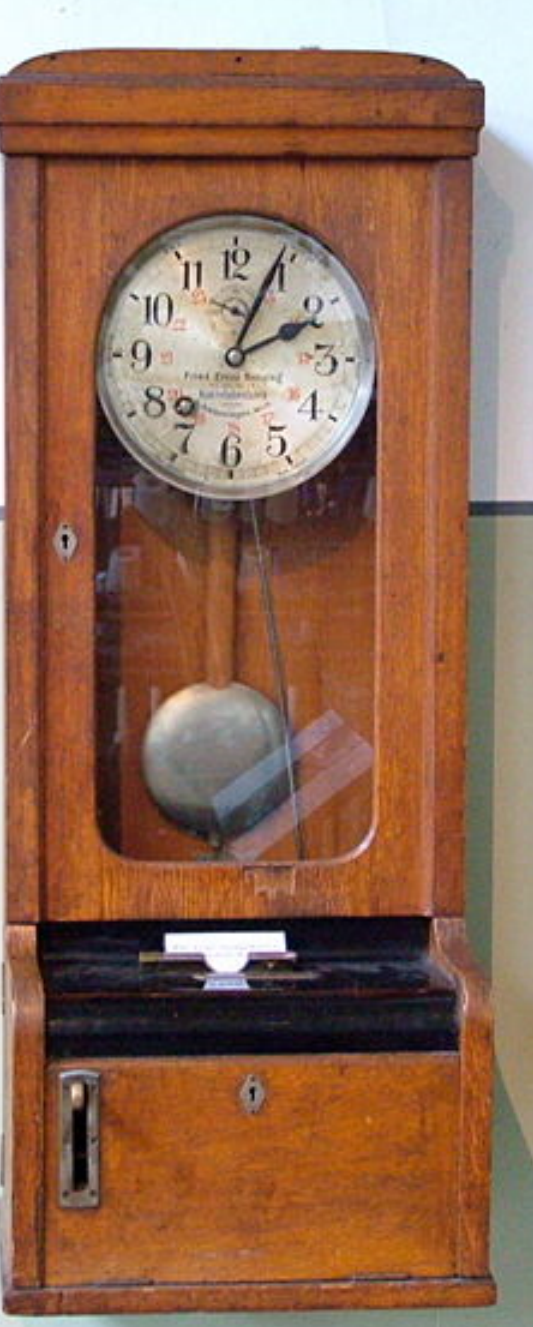

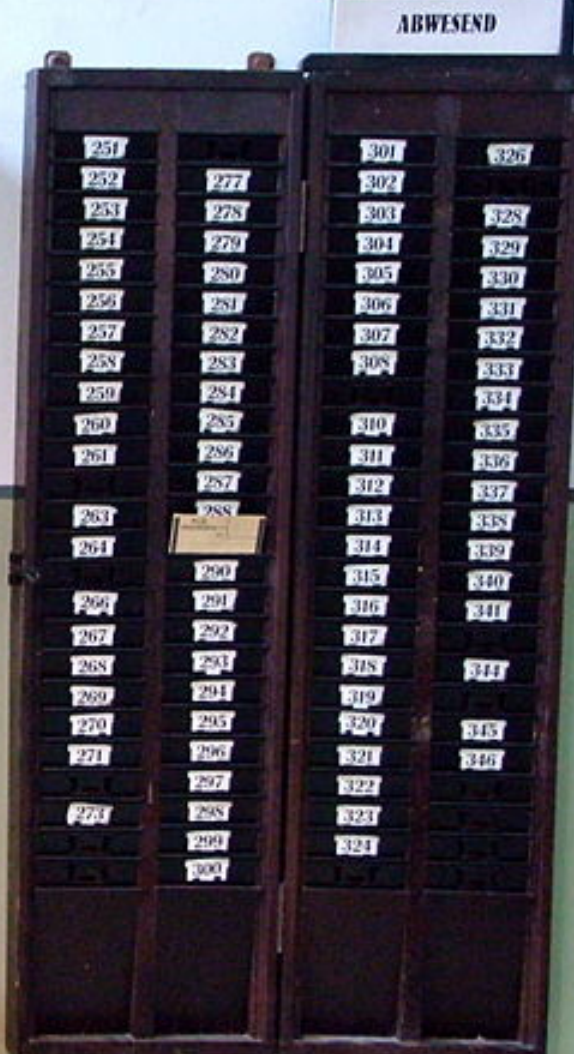

# Bei Projekten Ausschluss der (Fach) Öffentlichkeit?

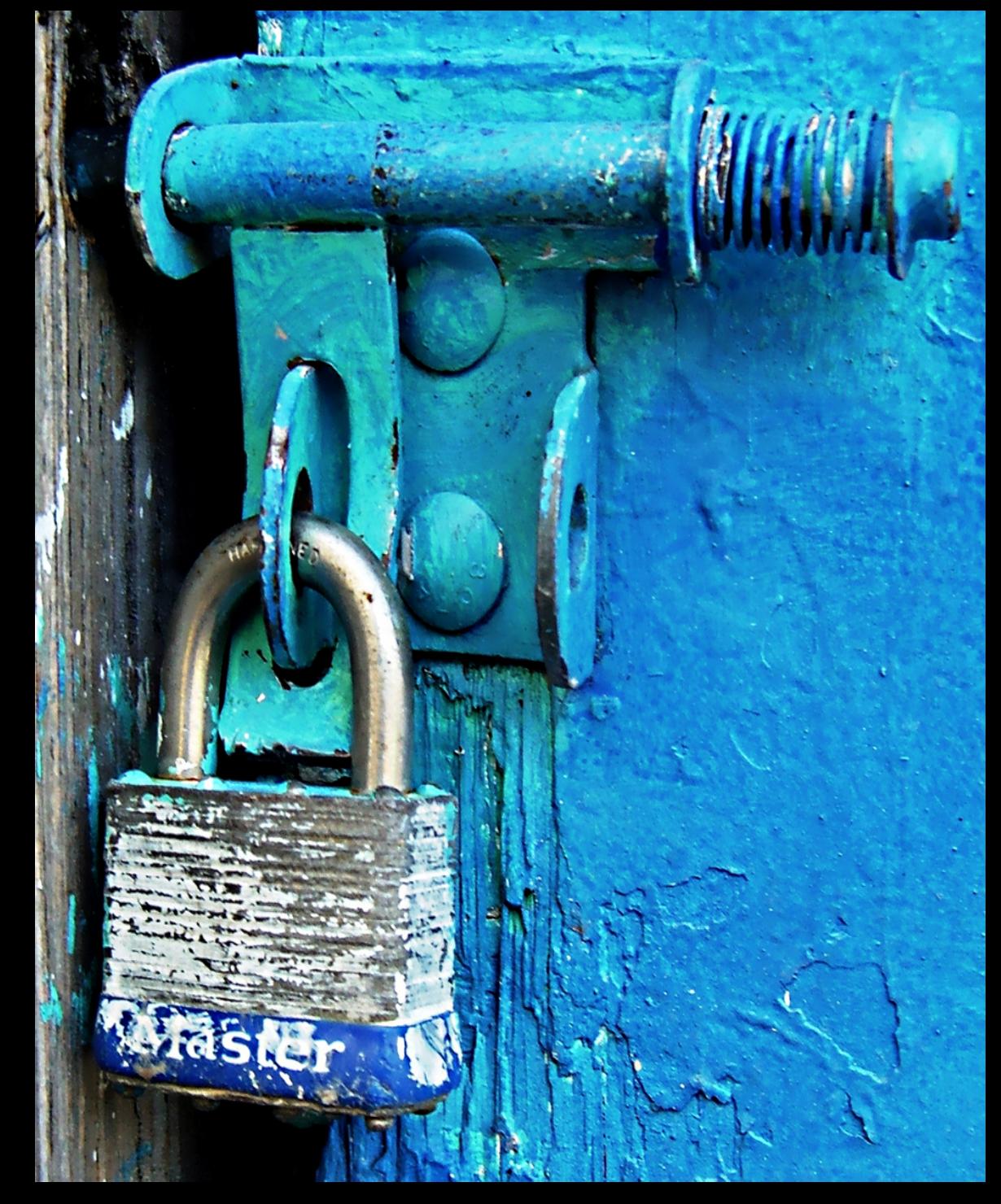

# BenutzerInnen abholen?

b

# **Was ändern?**

### **Weniger über das Web 2.0 philosophieren: Teilnehmen!**

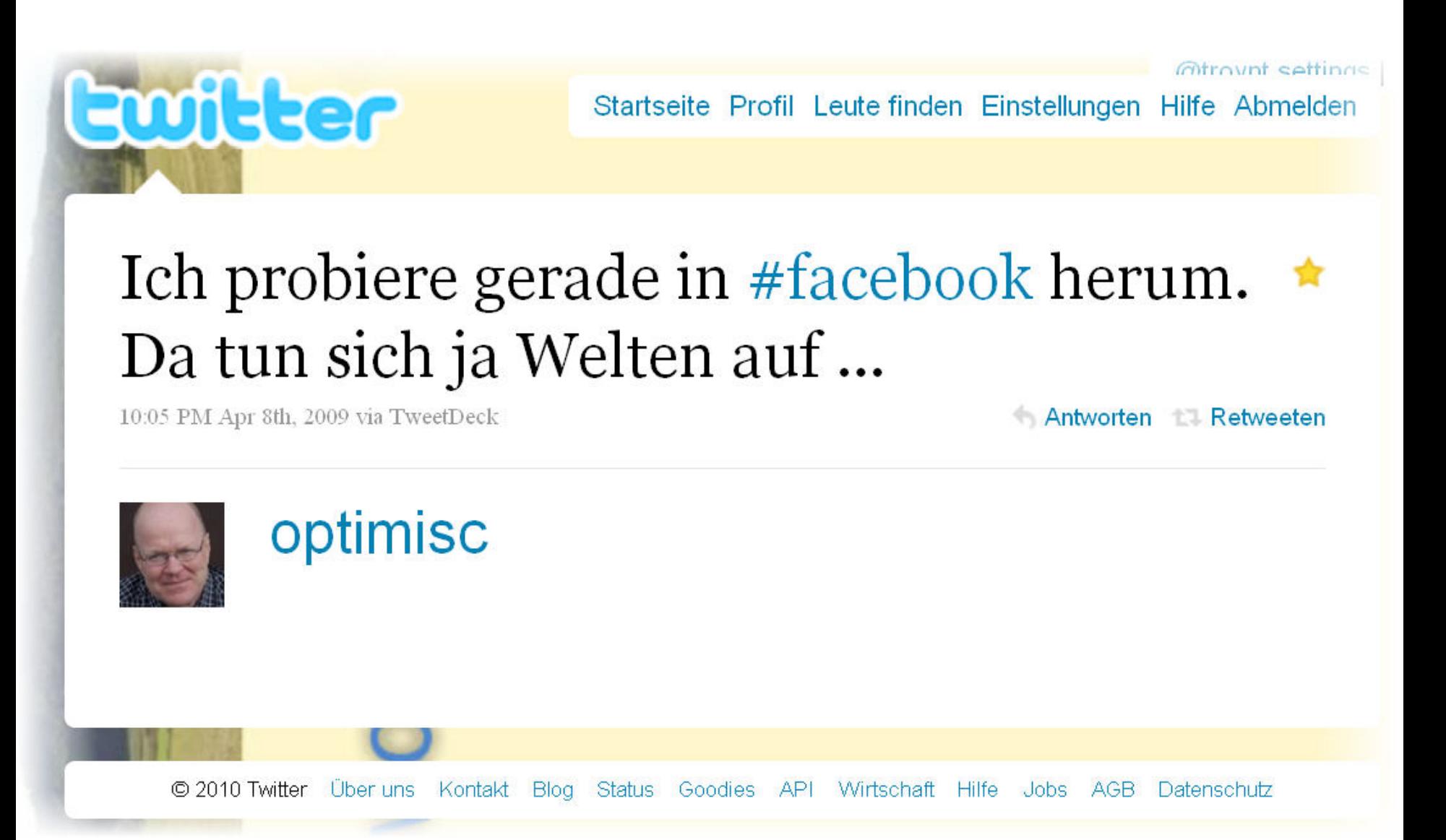

## "seit 5 Jahren erzähle ich auf Tagungen und Workshops immer das Gleiche…"

Lambert Heller auf dem Bibliothekartag 2010

# Den Nutzern zuhören!

Views: 2752 12.03.2010 08:24 Achim Bonte (SLUB Dresden)

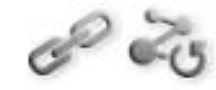

#### Die Selbstabholung kommt! Ausleihen aus den Magazinen künftig noch einfacher

#### 34 KOMMENTAR(E)

Dr. Wolfgang Kaufmann | 12,03,2010 Diesen Kommentar kommentieren

#### **Gemischte Gefühle**

An sich ist das ja keine schlechte Idee - abgesehen davon natürlich, daß dies sicher wieder ein Grund sein wird, weiteres Personal einzusparen, was insofern ein Problem ist, daß Menschen in einer Bibliothek mehr zu leisten vermögen als Automaten (natürlich nur, wenn sie - was leider nicht immer der Fall ist - ensprechend motiviert und ausgebildet sind)...

Ansonsten steht natürlich wieder die Frage, inwieweit der freie Zugriff auf die Reaple zu unerwündchen Effekten führen wird, denn leider ist es is so

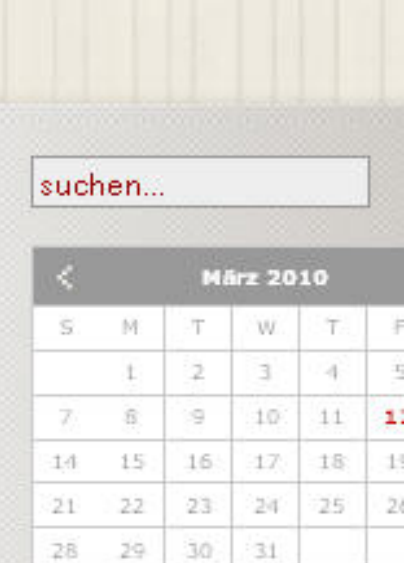

Letzte Beiträge Ausleihzahlen 1. Quartal. Hervorragender Start.... 07.04.2010 10:42 Wartung und Erweiterung( Kein WLAN am 7.4. von 1 ca.... 06.04.2010 09:39 Qucosa. Jetzt auch mit Le

Forschungszentrum Rosse 31.03.2010 22:24 Die SLUB wünscht Frohe O Karfreitag - Ostermontag. 30.03.2010.08:31

#### **Feeds A**Artikel **A** Kommentare belugg Bei Projekten frühzeitige und andauernde **Einbindung der Zielgruppe**

ein katalog 2.0-projekt der hamburger bibliotheken

Stirbt der OPAC? 12. März 2010 von Anne Christensen

beluga: Eigenentwicklung eines Katalog 2.0 der Hamburger Bibliotheken unter besonderer Berücksichtigung der Benutzerlangen

Partizipative Entwicklung

"Was ich schön finde ist, dass die, die mal darunter leiden werden, im Vorfeld gefragt werden."

Studentin in beluga-Fokusgruppe, Januar 2009

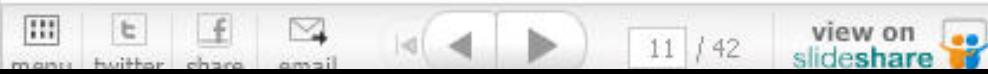

**PROTOTYP** 

beluga ausprobieren: Testversion 0.8

**BELUGA AUF DEM BIBCAMP** 

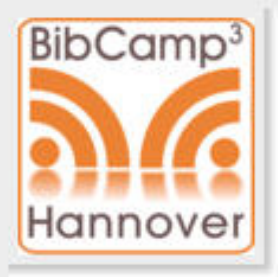

**KATEGORIEN** Allgemein andere projekte beluga bibliothek2.0 e-learning linkeddata  $+$ hanna

**AUSPROBIEREN** ! $\bullet$  $\blacksquare$  $\blacksquare$ B R Е

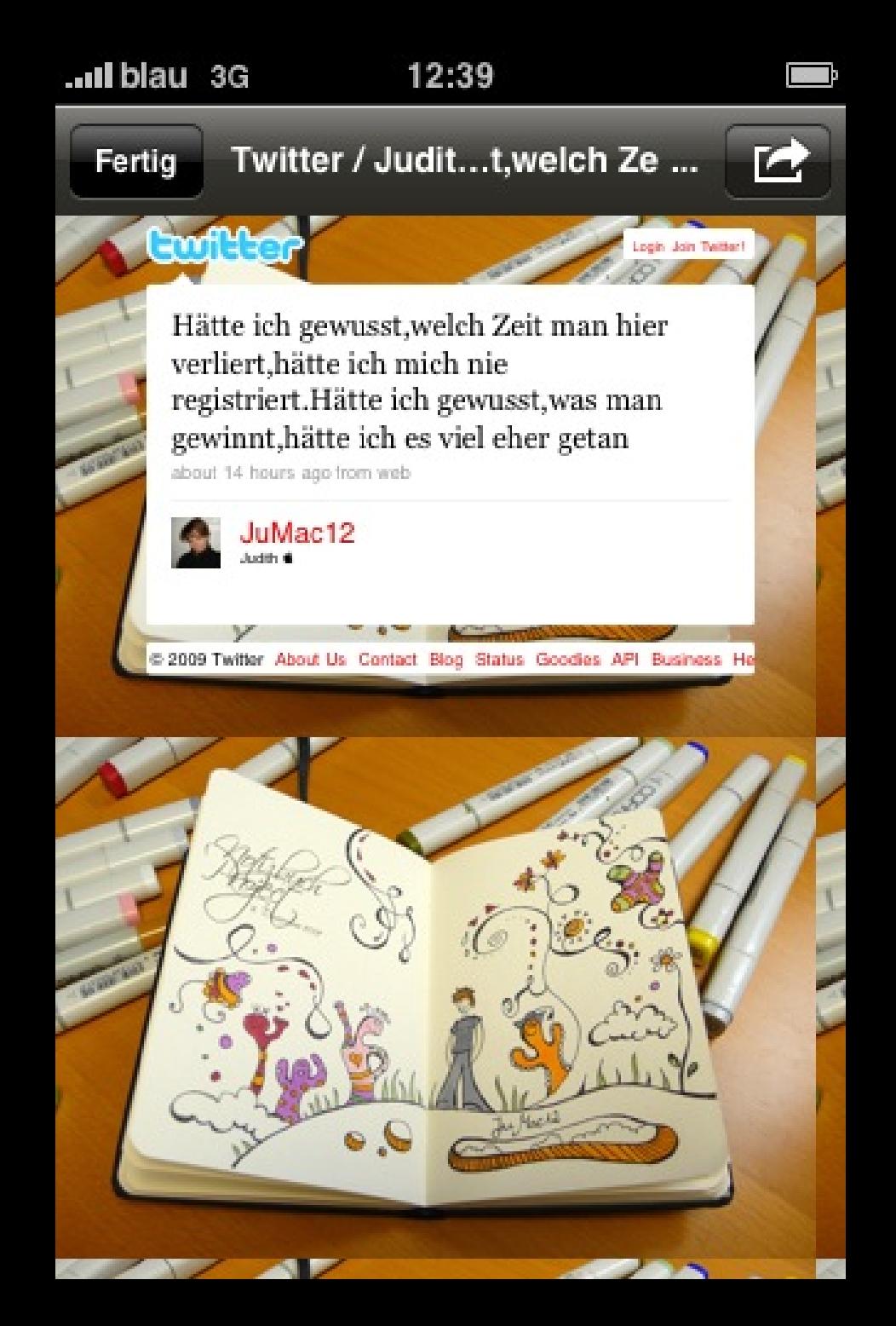

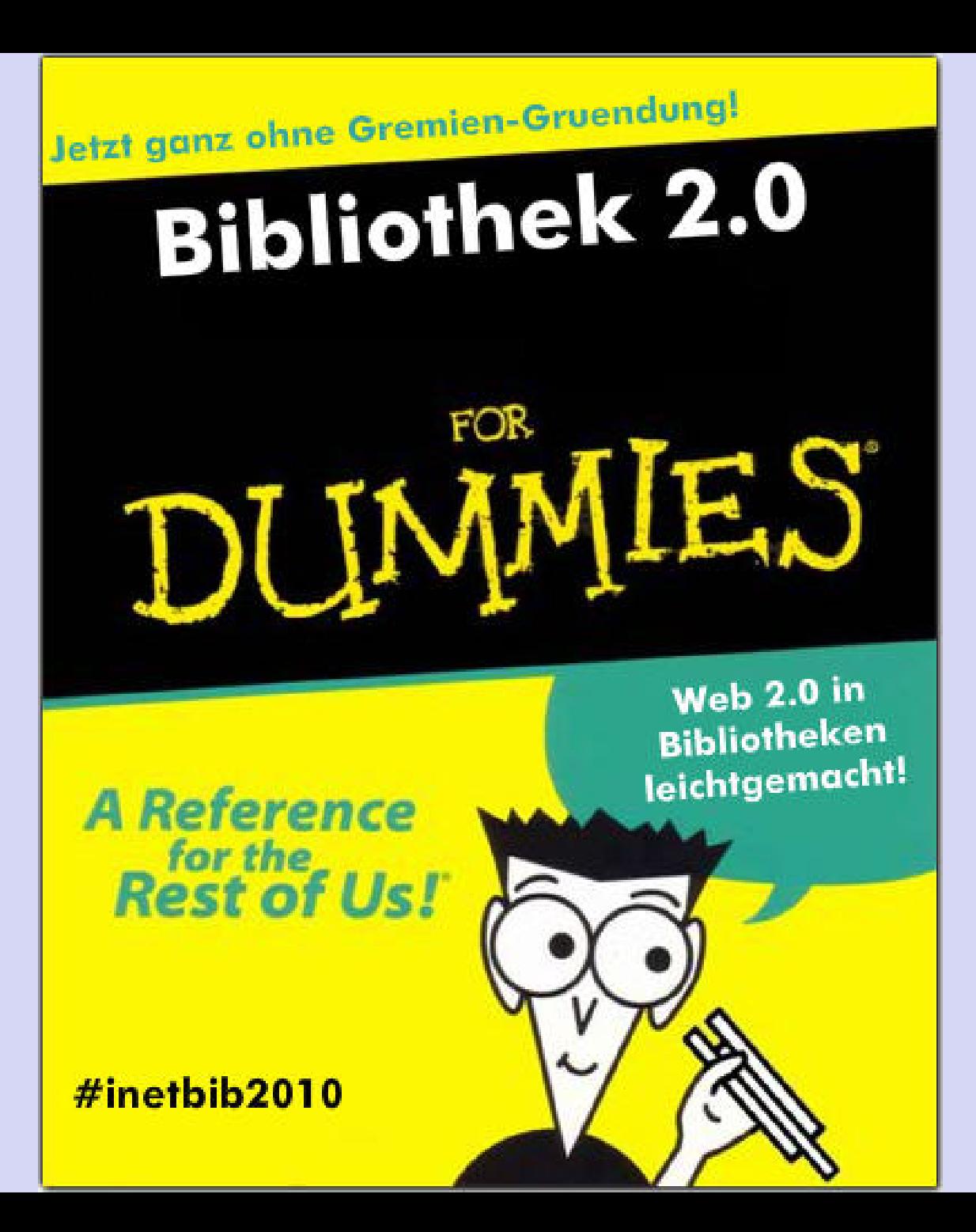

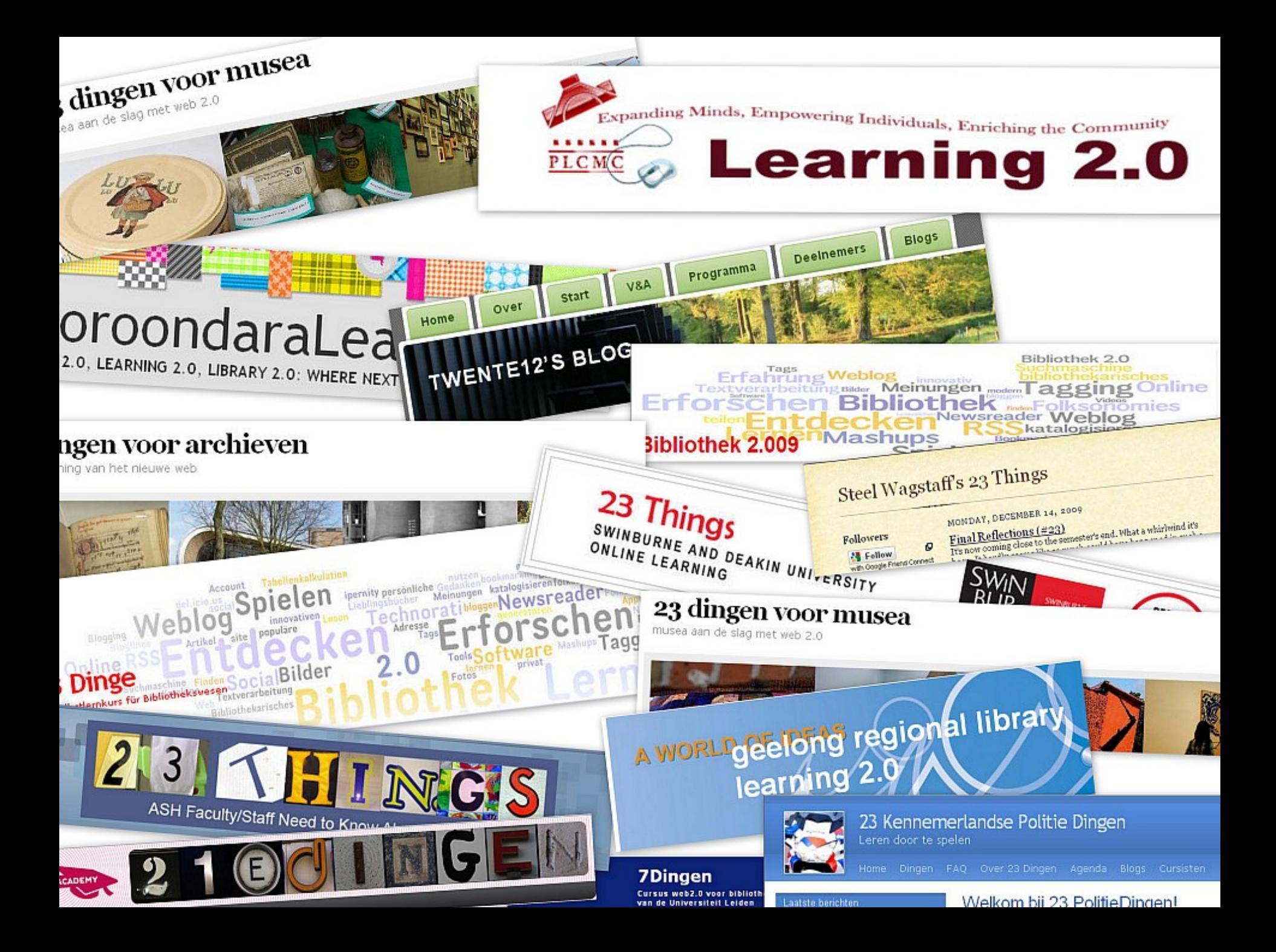

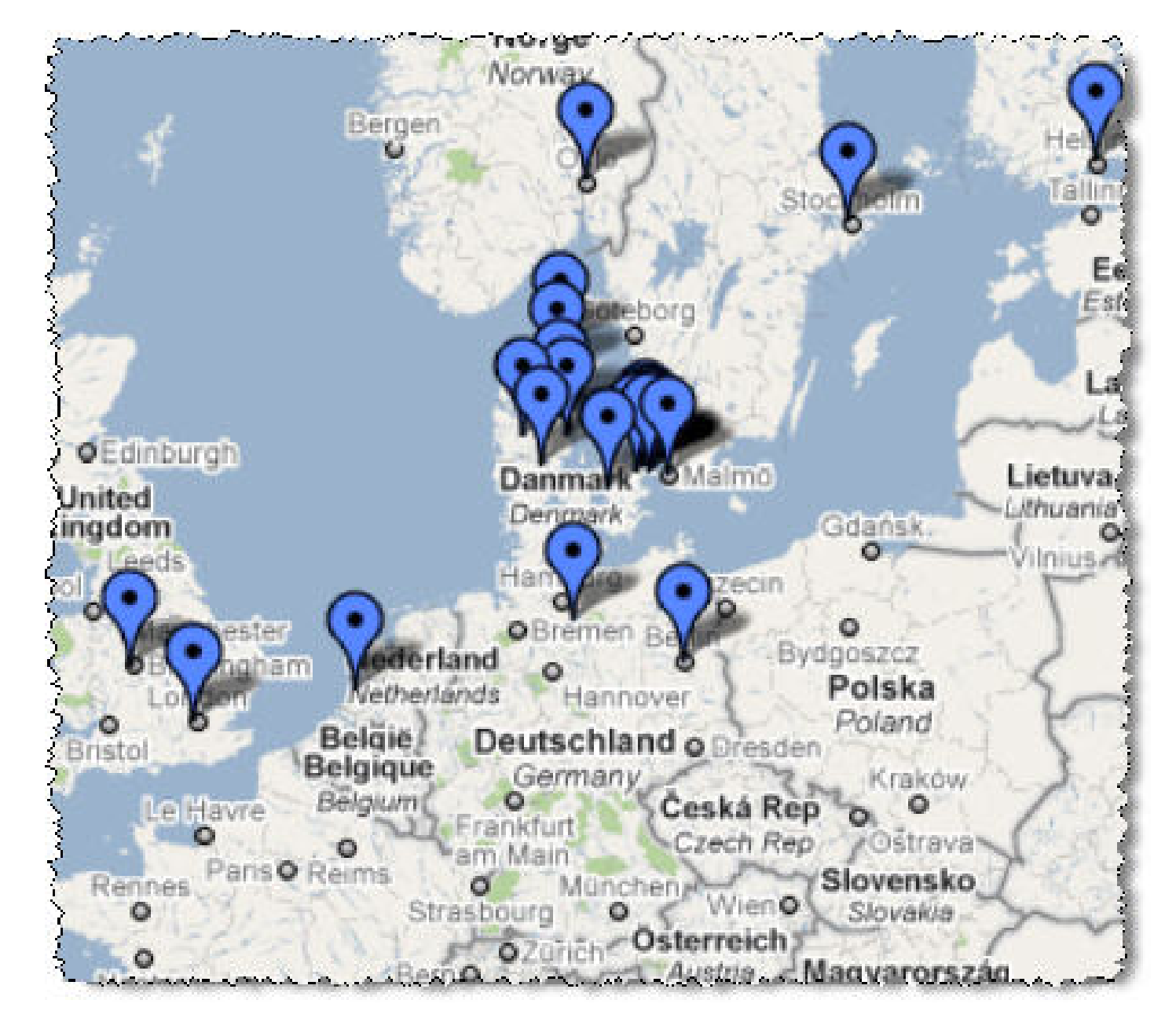

#### Learning 2.0 in deutschsprachigen Ländern

Tame the Web | Michael Stephens | Dominican University GSLIS | Creative Commons Attribution-Noncommercial-Share Alike 3.0

http://www.flickr.com/photos/stainedglasswaterfall/2615543276/

"I believe that this has been one of the most transformational and viral activities to happen globally to libraries in decades."

**Stephen Abram** 

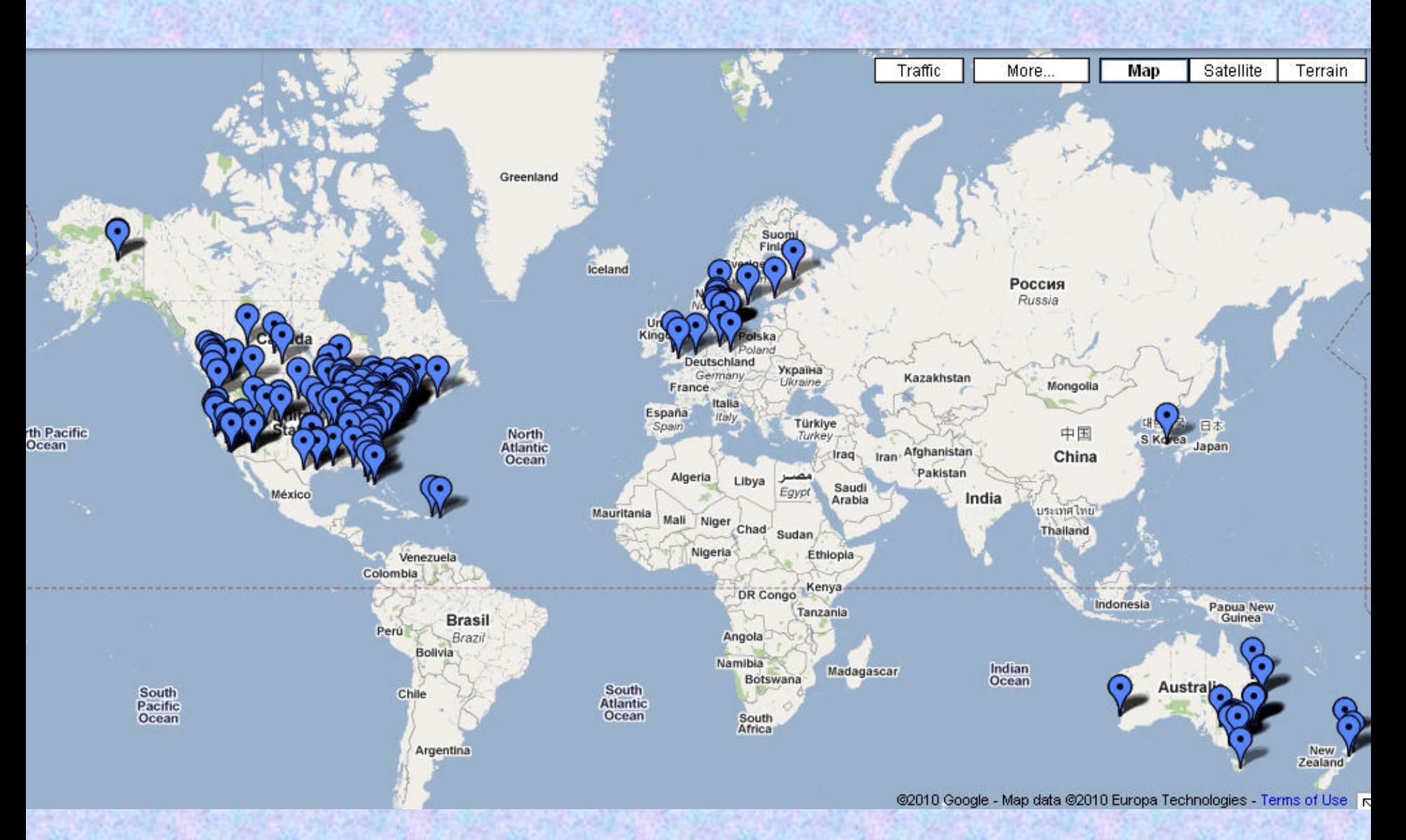

### Learning 2.0 weltweit (Stand 1.2009)

# **Schönen Dank!**

#### PARTICIPATION **REQUESTED**

### Edlef & Christian Stabenau Hauschke

#inetbib2010 16. April 2010 an der ETH Zürich

### Quellen- und Bildverzeichnis

- "Werkzeug des Schiffszimmermanns": http://commons.wikimedia.org/wiki/File:Schiffszimmermann Werkzeug.jpg, CC: by-sa von Lokilech
- "Le jump des People of Marseille": <http://www.flickr.com/photos/elvire-r/2451784799/>. CC: by von Elvire.R.
- "Google Trends": <http://www.google.de/trends?q=web+2.0,+social+media&date=all&geo=all&ctab=0&sort=0&sa=N>
- "a blue lock for George": <http://www.flickr.com/photos/53611153@N00/406208791>, CC: by-nc von [Darwin Bell](http://www.flickr.com/photos/darwinbell/)
- "Einbahnstraße": <http://www.flickr.com/photos/67499195@N00/3696486925>, CC: by-nc von [96dpi](http://www.flickr.com/photos/96dpi/).
- "Stempeluhr": [http://commons.wikimedia.org/wiki/File:2005-11\\_stempeluhr.JPG](http://commons.wikimedia.org/wiki/File:2005-11_stempeluhr.JPG), CC: by-sa von [Ziko-C](http://commons.wikimedia.org/wiki/User:Ziko-C)
- Stadtbücherei Offenbach: <http://www.flickr.com/photos/vollefolklore/2765282263>, CC: by-nc-sa [von vollefolklore](http://www.flickr.com/photos/vollefolklore/)
- F\*\*k Google: <http://www.flickr.com/photos/boojee/3358496182/> CC: by-nc von [Shira Golding](http://www.flickr.com/photos/boojee/)
- "Which way?":<http://www.flickr.com/photos/tm-tm/3107926262/> CC: by-sa von **[tm-tm](http://www.flickr.com/photos/tm-tm/)**
- "Sculpture of three apes" : <http://www.flickr.com/photos/33907867@N02/4329883556> / CC: by von Creative Tools
- "Hatltestelle":<http://www.flickr.com/photos/96dpi/3958448777/sizes/l/> CC: by-nc von 96dpi
- [Inetbib-Tagung 2008](http://www.ub.tu-dortmund.de/inetbib2008/fotos/block2/pages/06_block2.html)
- "Skydiving" <http://www.flickr.com/photos/divemasterking2000/4088789472/> CC: by-nc von [divemasterking2000](http://www.flickr.com/photos/divemasterking2000/)